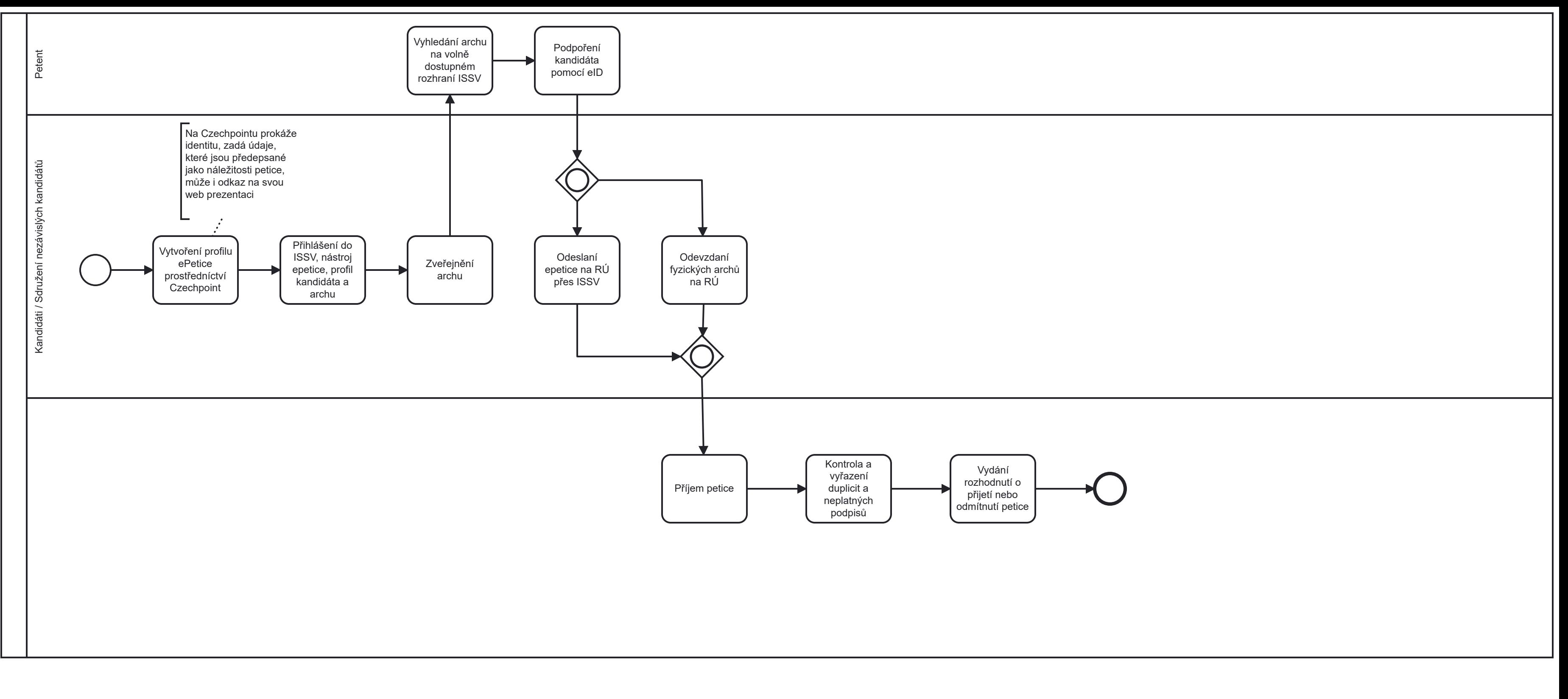

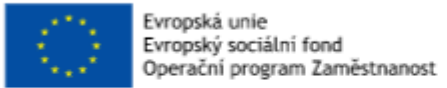

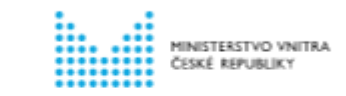

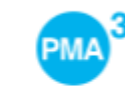

Financováno z projektu Využívání prvků procesního řízení a zavedení standardů pro výkon prioritních agend veřejné správy<br>("PMA 3"), reg. č.: CZ.03.4.74/0.0/0.0/15\_019/0004225)